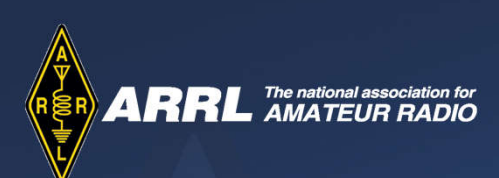

Rob Jagde – KD2GRS Assistant DEC Nassau County ARES

# Winlink for EmComm

Ham Radio University Jan 7, 2023

ARRL New York City / Long Island Section Convention

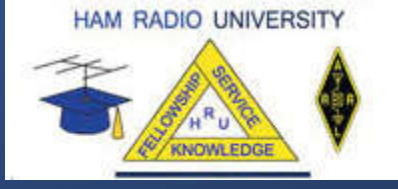

# Amateur Radio & Emergency Communications

• EmComm is one of the fundamental reasons for the Amateur Radio Service:

FCC CFR Title 47 - \$97.1 Basis and purpose.

The rules and regulations in this part are designed to provide an amateur radio service having a fundamental purpose as expressed in the following principles:

(a) Recognition and enhancement of the value of the amateur service to the public as a voluntary noncommercial communication service, particularly with respect to providing emergency communications.

#### • ARES – (ARRL) Amateur Radio Emergency Service

- Also a dedicated service RACES
	- §97.407 Radio amateur civil emergency service
	- A radio service using amateur stations for civil defense communications during periods of local, regional or national civil emergencies.

## EmComm Options for NLI

#### • Voice nets (FM)

- Presently backbone of our operations for ARES / RACES.
- FLDIGI digital communications on FM simplex & repeaters
	- Weekly drills, can handle many digital communication needs
- D-Star voice & data, DRATS
	- We have a NC2EC D-Start repeater system, but not many operators have equipment
- DMR LIMARC and other groups have linked repeaters throughout the NLI section
- Winlink
	- 2M Packet stations in the section or close by, including W2KPQ digipeater
	- Also a few Vara FM stations
	- HF (out of area)

#### EmComm – Current Trends

- Goal is an organized, managed and professional response to disaster.
- Operate under NIMS (National Incident Management System) and ICS (Incident Command Structure)
	- There can be many agencies involved that have to work together so they need common language, forms, procedures and organizational system.
- For Amateur Radio operators this is applicable to ARES, RACES, AuxComm or direct volunteers.
- Radio operators are "communicators" and need to use not only radio but all other means available - e.g.<br>agency radios, Internet, FAX, phone, etc... whatever works.

## Winlink for EmComm - Outline:

- What is Winlink?
- What are it's capabilities?
- Why is it useful for EmComm?
- What are the major components of Winlink?
- How does it function?
- What comprises a basic Winlink client station?
- How does the client connection to Winlink.
- References, how to learn more, how to get started.

## What is Winlink?

- Worldwide system for sending e-mail via radio.
- Provides a service, similar to e-mail, from almost anywhere in the world.
- Entirely supported and operated by amateur radio volunteers (Amateur Radio Safety Foundation, Inc.).
- Started as "SailMail" providing support for sailors.
- Winlink Express software for Windows computers is the preferred client application.
- Adopted for contingency communication by many government agencies.
- Used by infrastructure-critical NGOs such as International & American Red Cross, Emergency Response Team, etc.

# What Winlink offers for EmComm

#### • Flexibility:

- Internet-only (Telnet) direct connections to Winlink (no radio needed).
- Radio link bridge to Internet e-mail.
- Radio-only store and forward messaging.
- Peer-to-peer connections between radio end-users.
- Familiar and simple e-mail client interface.
- Interoperability: Connect different types of systems
	- Bridge different radio capabilities (VHF/UHF/HF).
	- Seamless integration with Internet e-mail.
- Not limited by station-to-station propagation.
- Geographical dispersion and redundancy for reliability
- Time independence (stations do not have to be on air at same time).
- Ability to collect messages while unattended.

# Winlink for EmComm (2)

• Standard e-mail format with many features.

- **Limited** Binary file attachments (pictures, pdf, spreadsheets).
- Automatic message compression/decompression.
- White listing used to prevent spam.
- Good operation at most power levels.
- Message logging, and ICS-309 report generation.
- Extensive ICS & agency form library.
	- Winlink internal forms
	- Send flmsg files as attachments
- Wide adoption by EmComm related agencies.

## Winlink Restrictions

#### • All FCC Part 97 rules must be followed

- No commercial messages
- No foul or indecent language
- No criminal activates
- 3<sup>rd</sup> Party Message traffic rules for foreign stations
- All messages can be viewed by ANY Winlink user via Winlink.org web page.

#### • Attachments are supported but are **SEVERELY** limited in size.

- The total size of a Winlink message after compression including all file attachments may not exceed 120 kb.
- Usually pictures must be resized to very low resolution.
- Low bandwidth.
	- VHF packet is 1200 (common) or 9600 (not common) baud
	- HF can be as slow as 300 baud!!! *This is excruciatingly slow.*

## Winlink Architecture

- Hierarchal levels of the Winlink system:
- 1 Common Message Servers (CMS) Winlink backbone.
	- uses AWS (Amazon Web Services)
	- redundant, fault-tolerant
- 2- Radio Message Server (RMS) Radio gateway between the client (end-user) and the Winlink system backbone.
- 3- Client system Radio, computer with Winlink software (Winlink Express), TNC (or sound card) and you, the end-user!

## Winlink Architecture Diagram

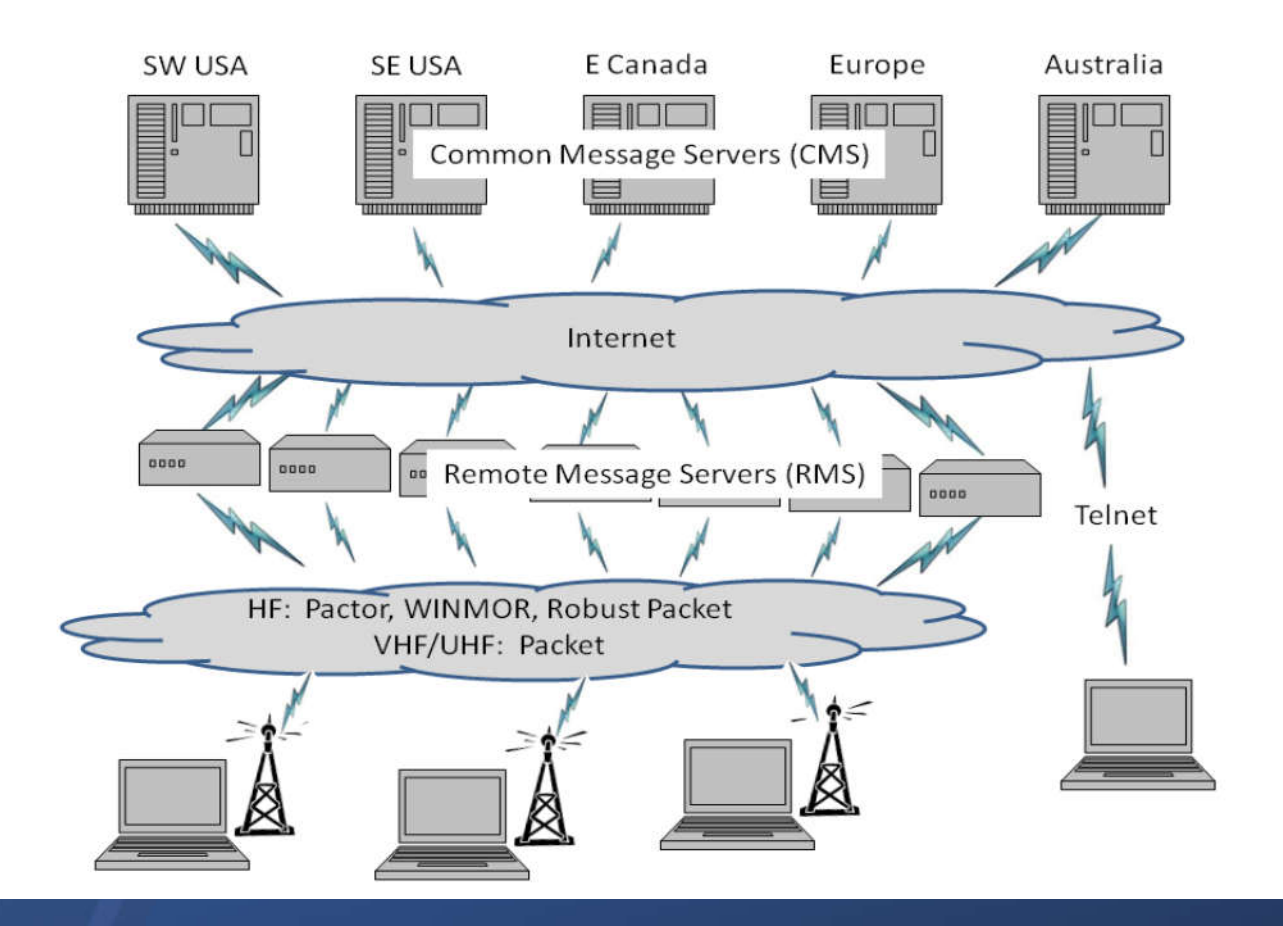

As of November 1, 2017, the CMS servers have been moved into the Amazon Web Services (AWS) cloud for greater redundancy.

## Winlink Infrastructure

- Uses Amazon Cloud (AWS) as backbone.
- Worldwide radio stations on HF and VHF with a variety of protocols.
- Use HF radio to contact RMS stations outside the affected area.
- Use VHF/UHF to contact RMS stations inside the affected area.
- Peer-to-peer connectivity is possible with both HF and VHF as well.

# Winlink Express Main Screen

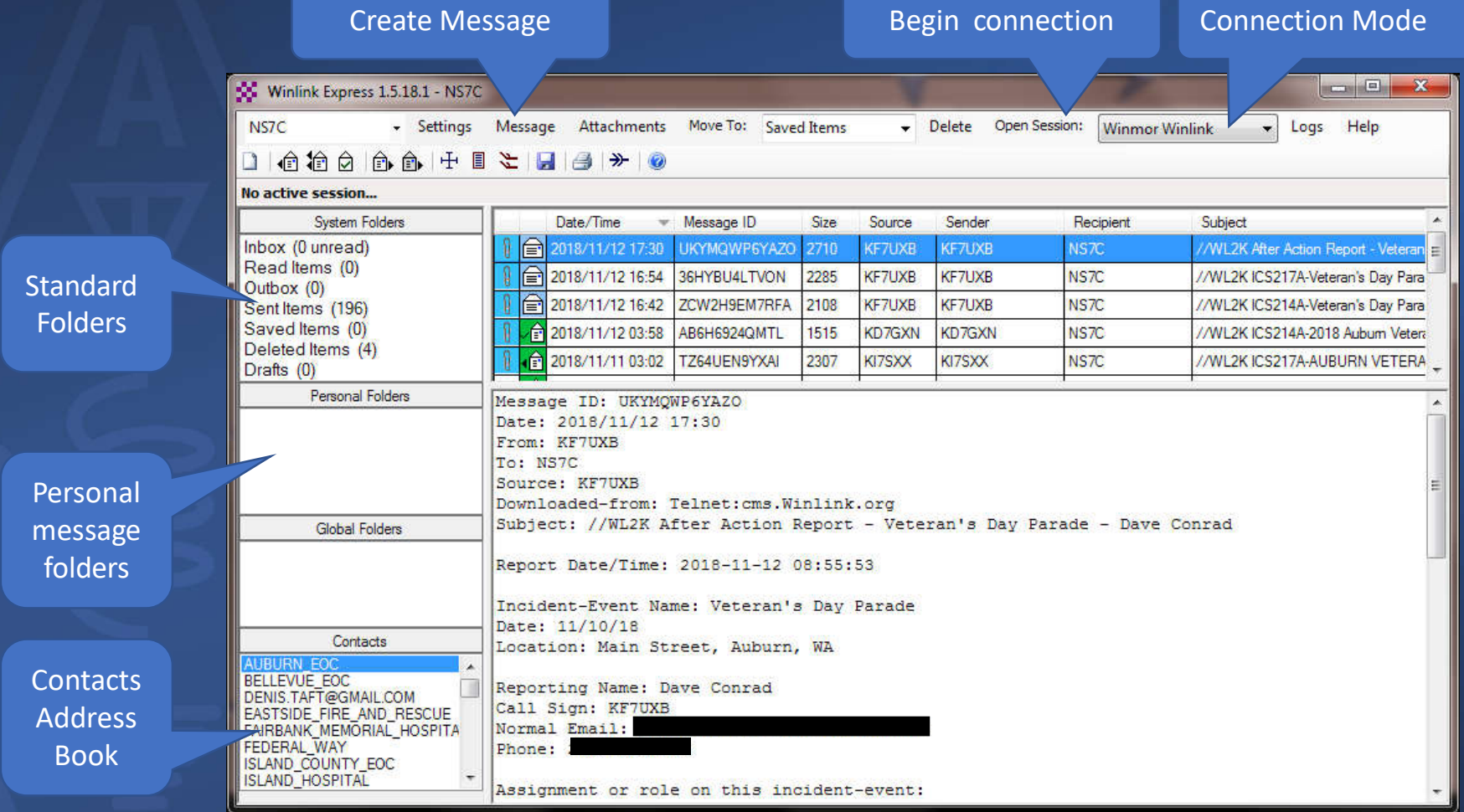

# Winlink Message Form

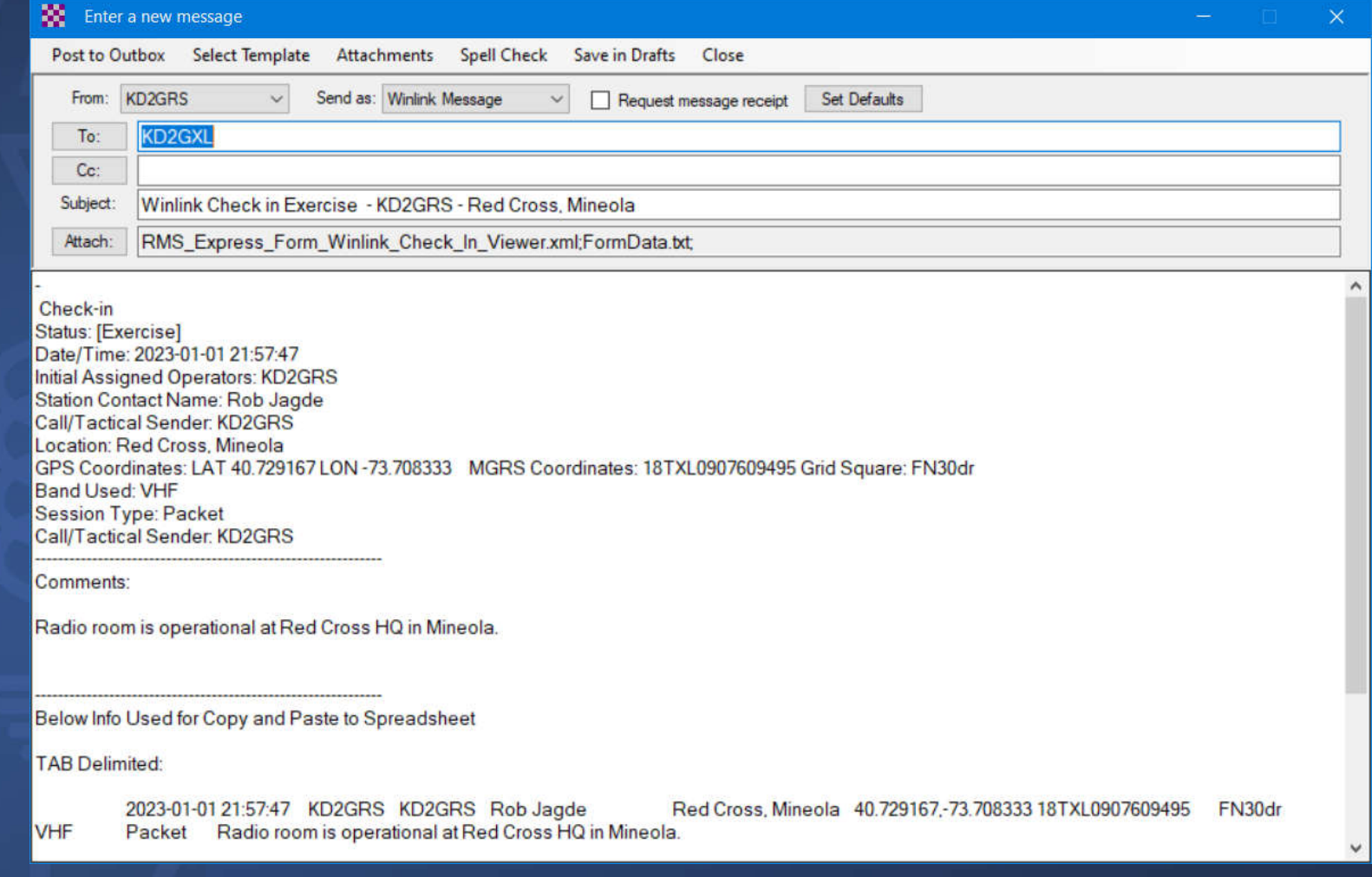

# Winlink Message Template View

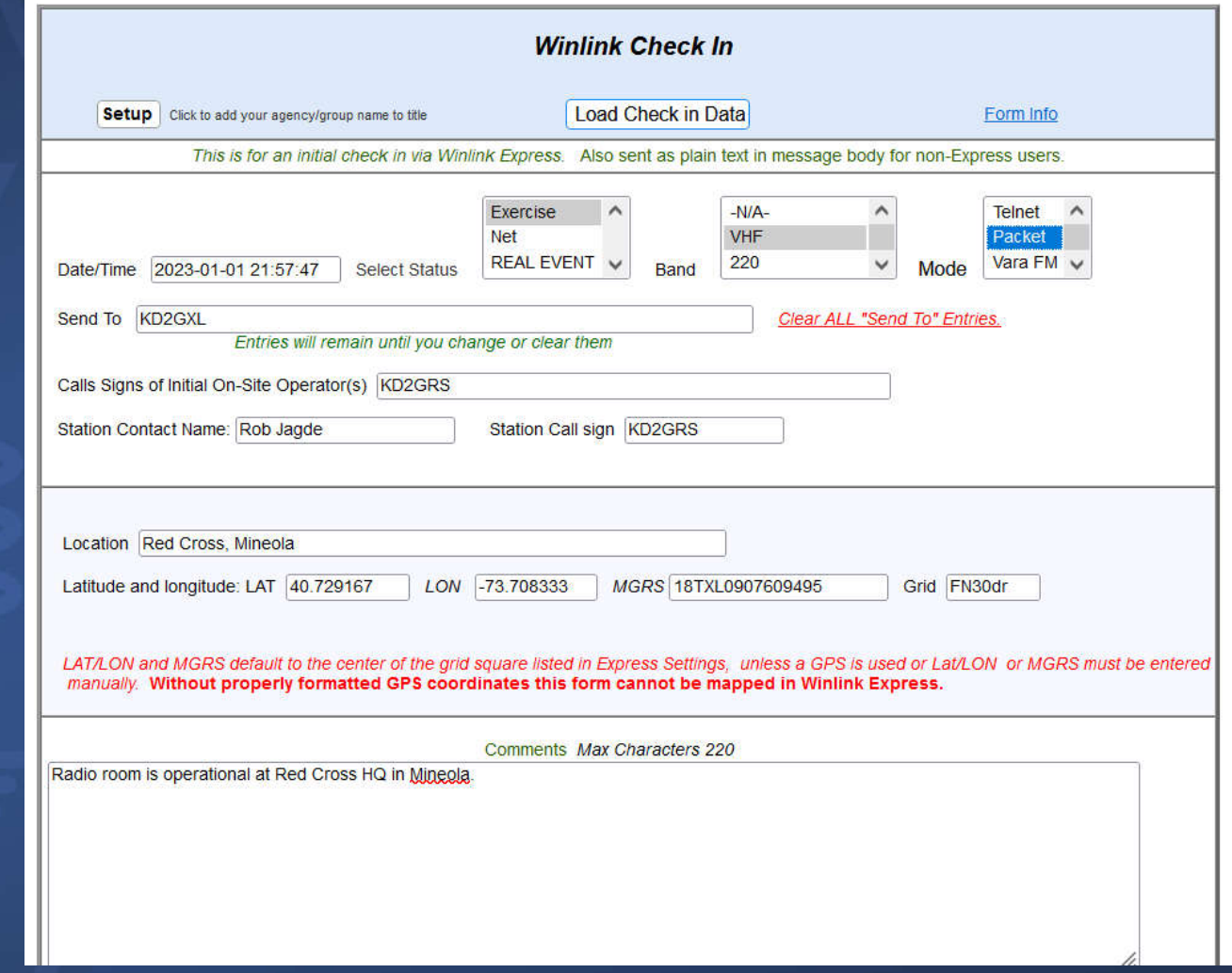

# Winlink Message Templates

#### General Forms and Table 10 and Table 10 and Table 10 and Table 10 and Table 10 and Table 10 and Table 10 and T

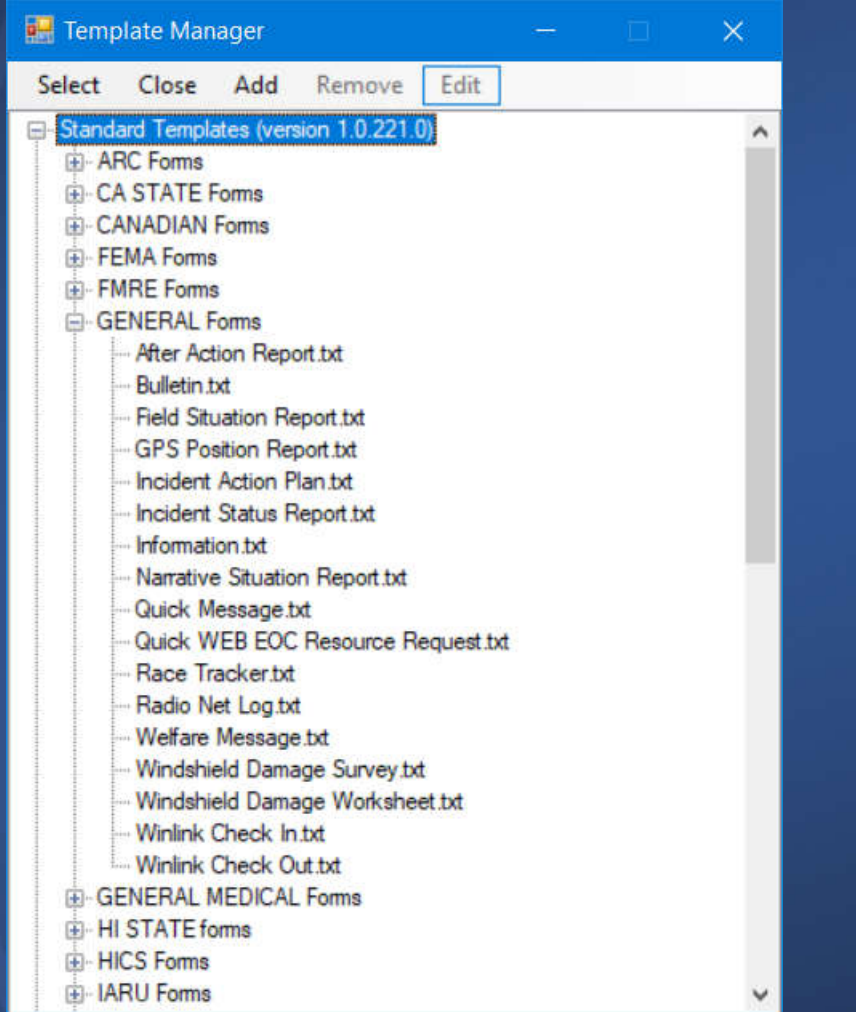

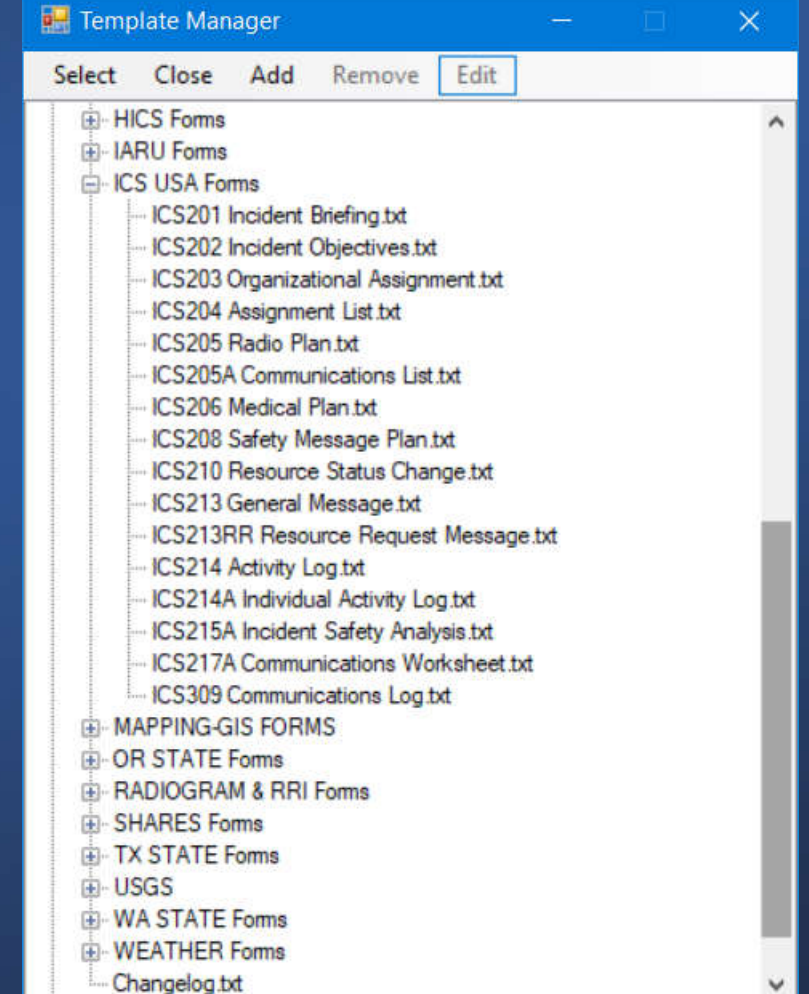

# Typical Winlink Client Station (Block Diagram)

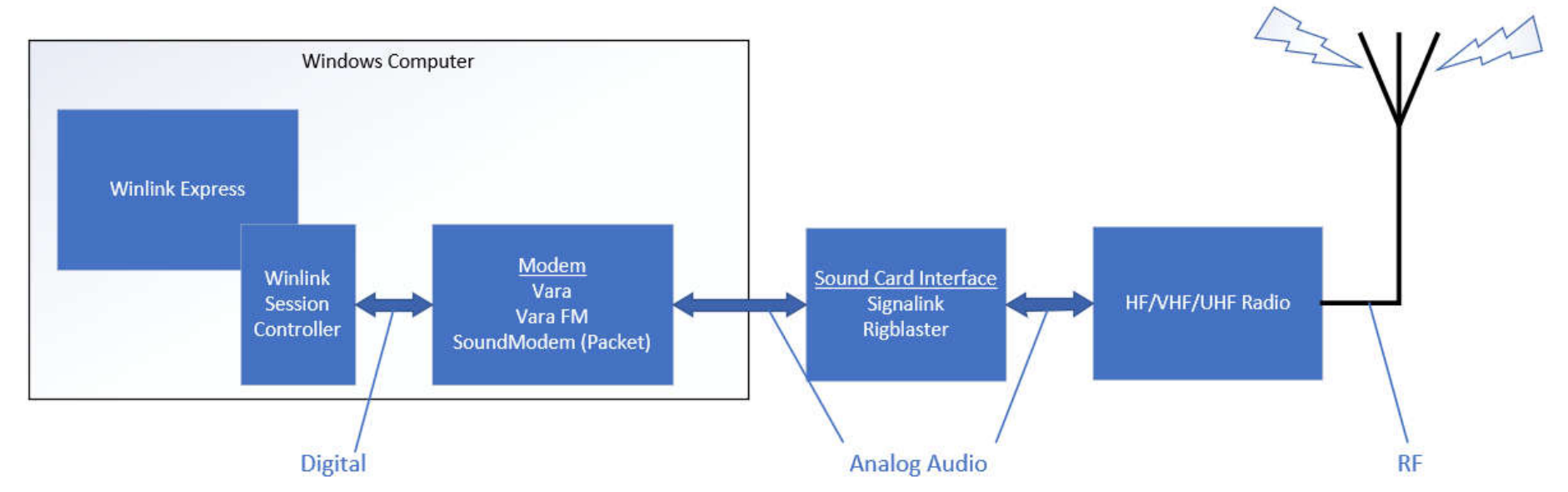

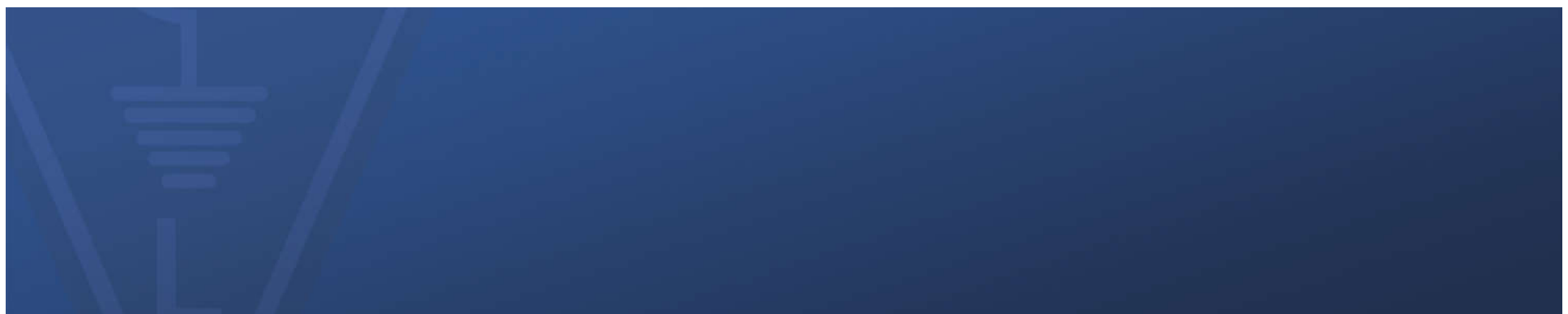

# Winlink / Vara HF Client Session

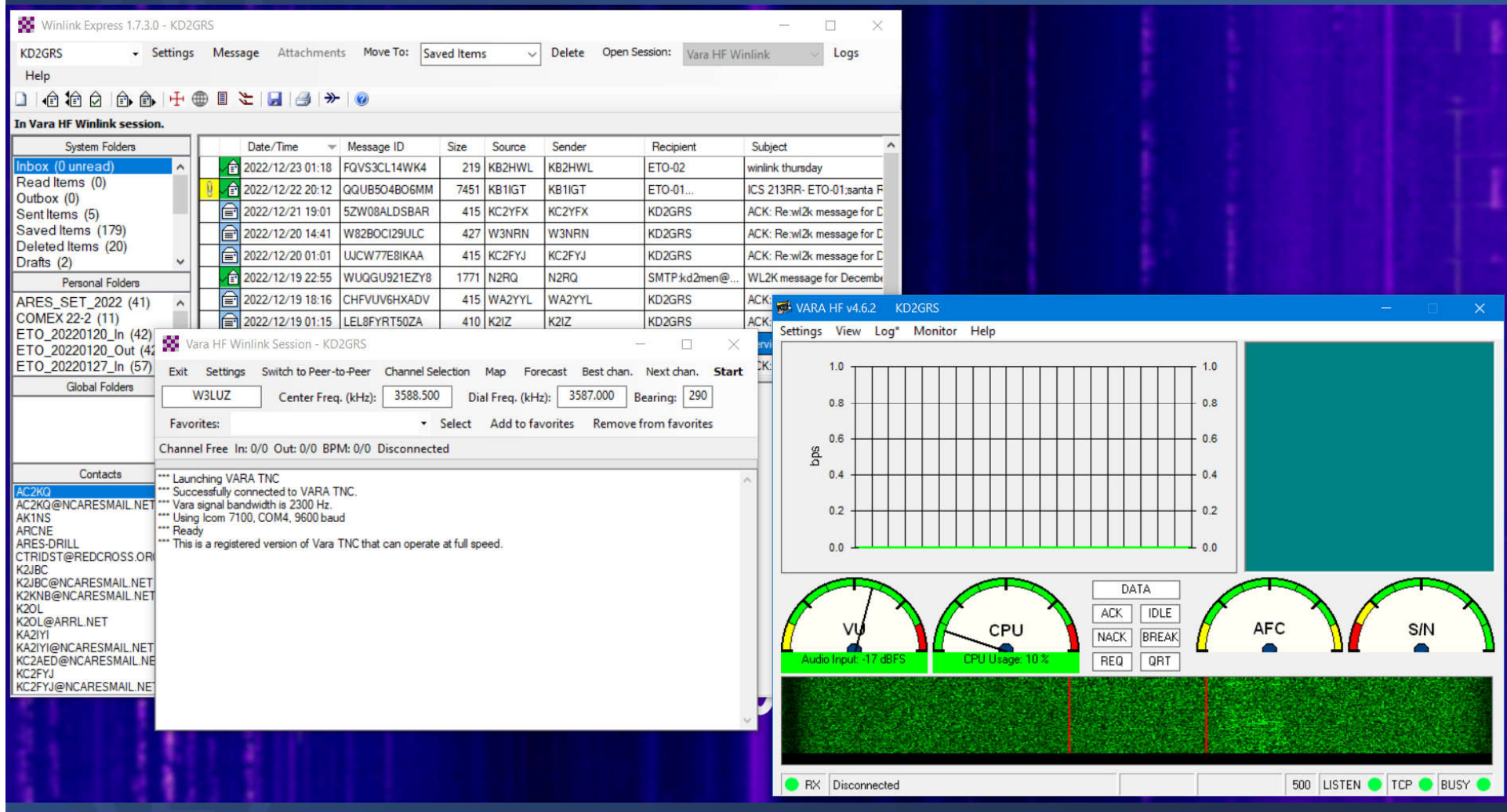

# Complete Winlink Client Station

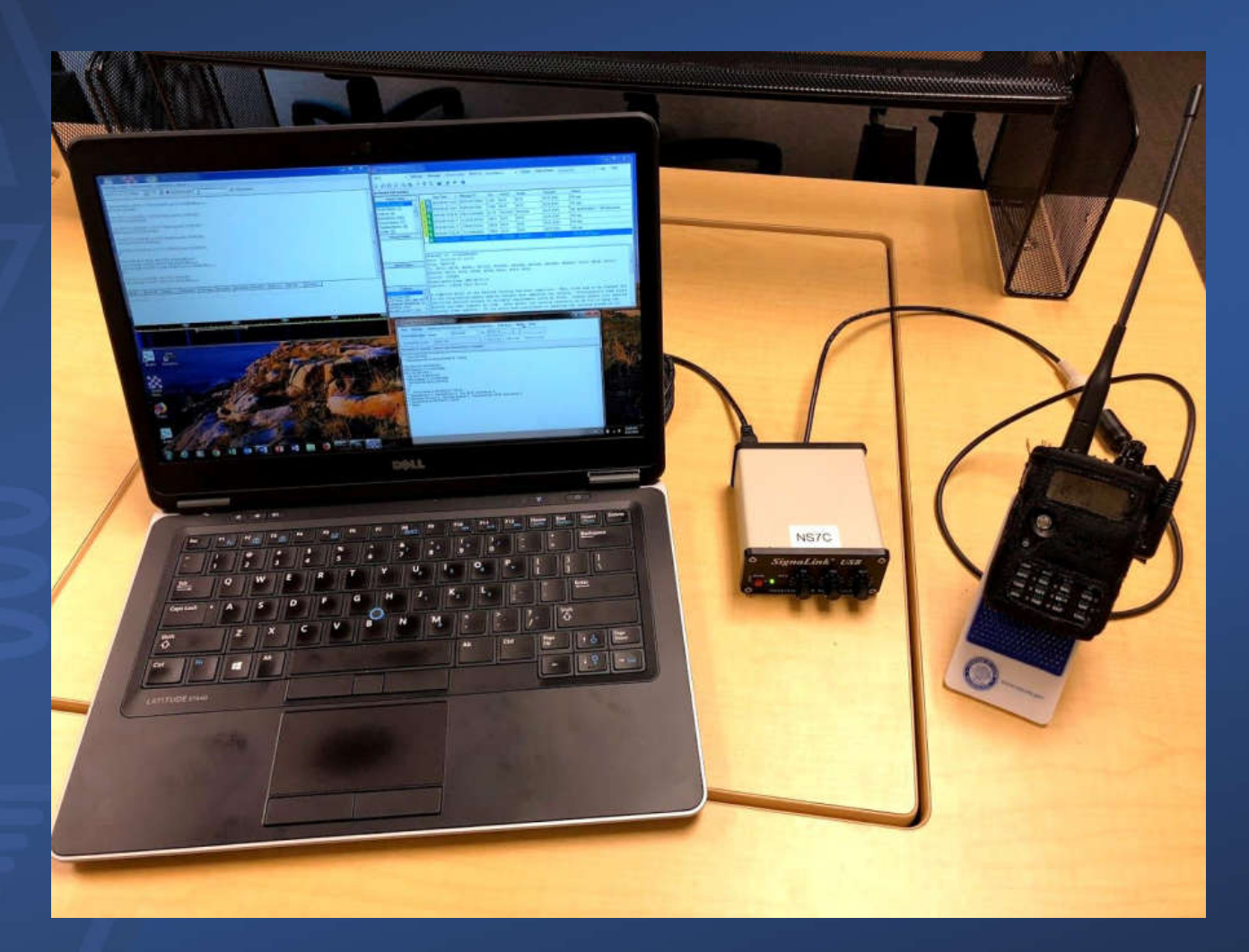

Note: 50W Mobile or 100W HF radio recommended for actual use.

#### Winlink Operating Modes

For efficiency, reliability and flexibility, the Winlink system provides three modes for transferring messages:

- 1. Conventional system that stores messages on CMS "backbone" servers.
- 2. Peer-to-Peer direct connections between two client stations without any use of Internet or infrastructure
- 3. Hybrid MESH network that transfers messages over long distances using radio-only HF forwarding.

## Winlink Connection Modes

#### • **Telnet** – Non-radio connection through the Internet.

- Good for training (no radio equipment required) and use if radio is down or network is busy.
- Use if available! Quickest and easiest method to get message through.
- VHF/UHF Packet & Vara FM Local Connections, Line of Sight
	- 1200 baud Slower, but can use inexpensive TNC like TinyTrak-4, TNC-X, or even software based soundcard modems. Will work with virtually any FM radio.
	- 9600 baud Fast, reliable, range limited and requires \$\$\$ modem (Kantronics or SCS Tracker). Radio must be 9600 capable. **Not that common.**
	- Vara FM alternative to packet, potentially much greater throughput.
- HF Long Distance Connections, depends on propagation
	- Vara HF "Poor man's Pactor". Not as good as Pactor4, but operates with an inexpensive sound card device.
	- HF Pactor 1, 2, 3 and 4 Fast and reliable but requires an expensive modem.
	- Pactor 4 only allowed in the United States by special FCC order.
	- ARDOP used before Vara HF was introduced.
- All RF modes can be Peer-to-Peer

# Winlink Connection Modes **Performance**

- Typical connection throughput with various Winlink modes.
	- Winmor has been discontinued.
	- ARDOP being phased out for Vara.
	- VARA (HF and FM) continue to improve.
- Jose Alberto Nieto Ros EA6HVK is the author of VARA-HF and VARA-FM. Winlink is supplied with standard speed versions of Vara, enhanced speed versions are available for purchase.
- NLI section primarily has 1200 bps 2M packet, one Vara FM station has been added recently.

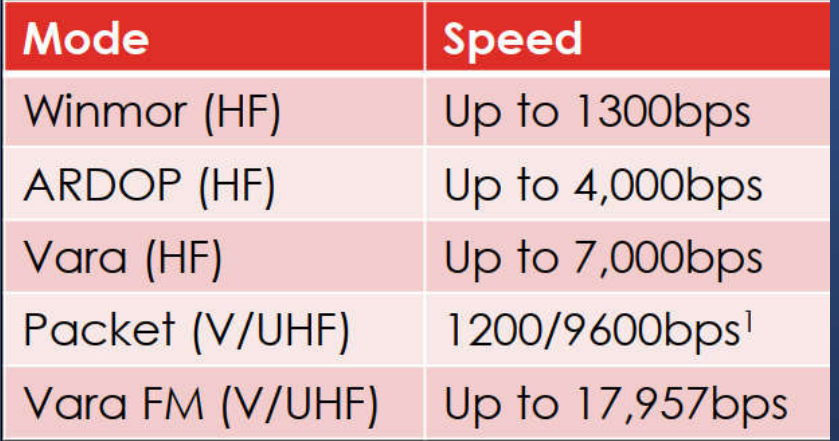

# Winlink RMS in United States

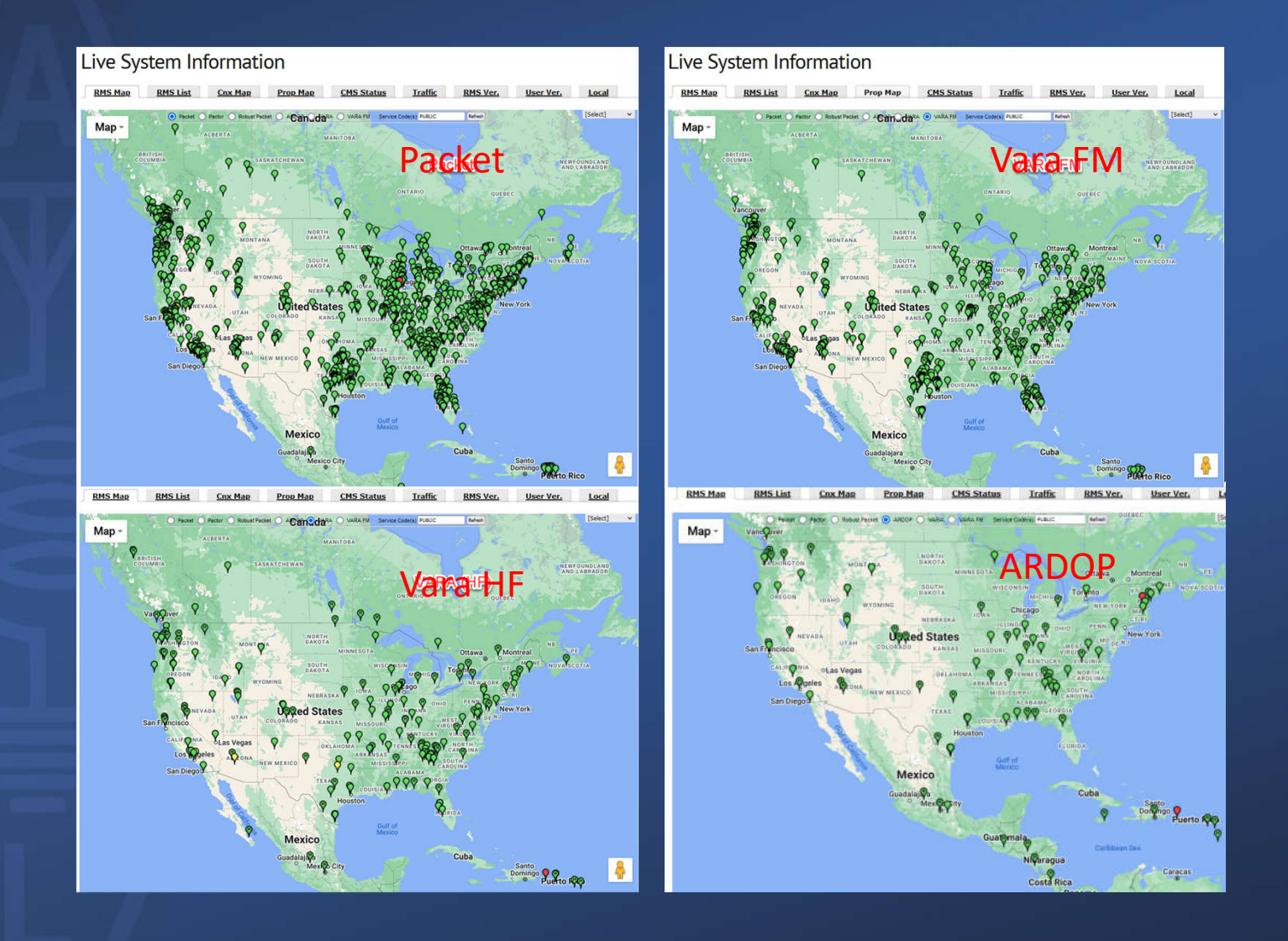

# RMS Station Map NLI (VHF Packet)

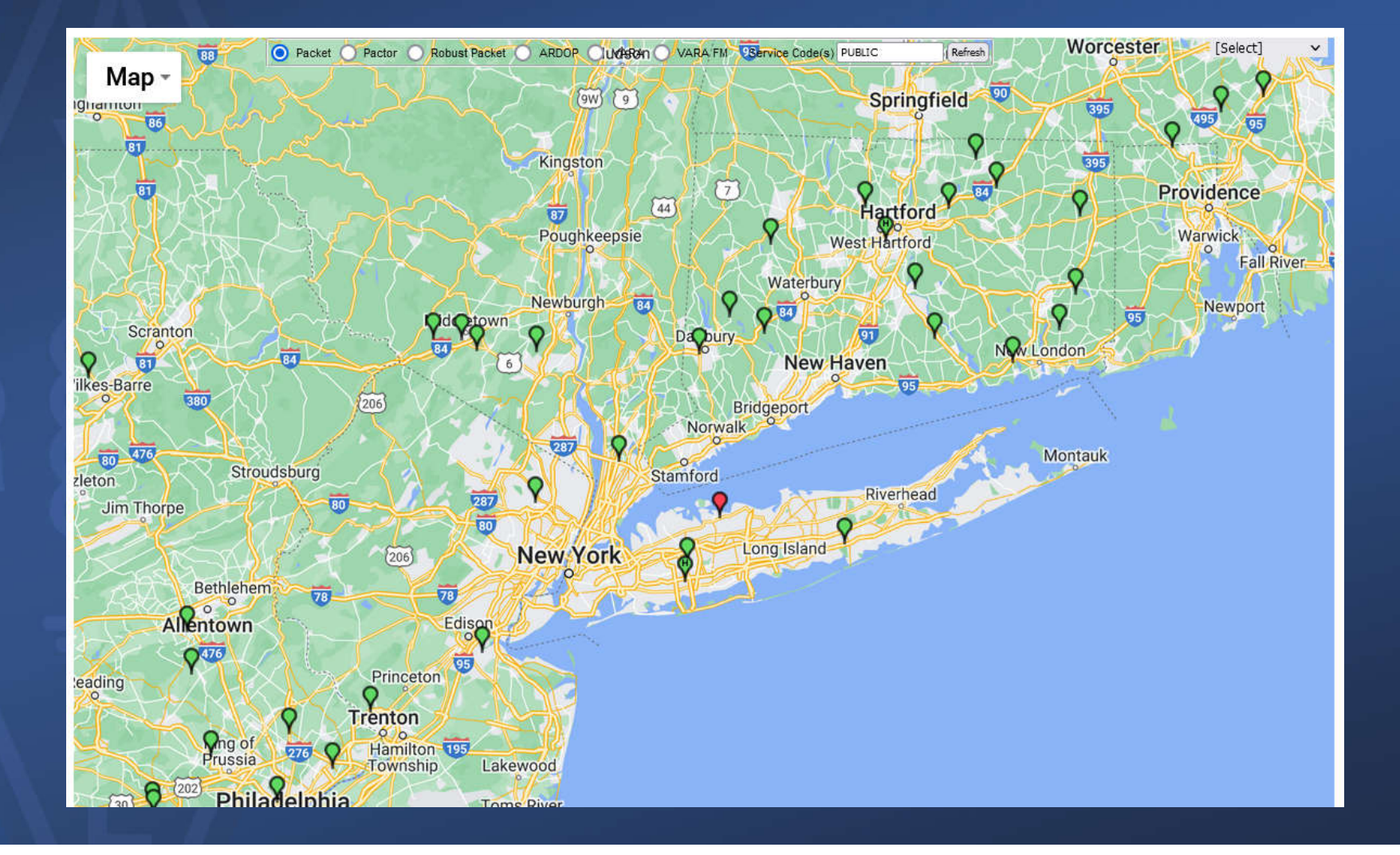

#### Determining an RMS to use.

- Winlink provides a list of possible RMS stations to connect to for each operating modes.
- This is based on your current location.

assist.

• For HF, there is a propagation prediction to further

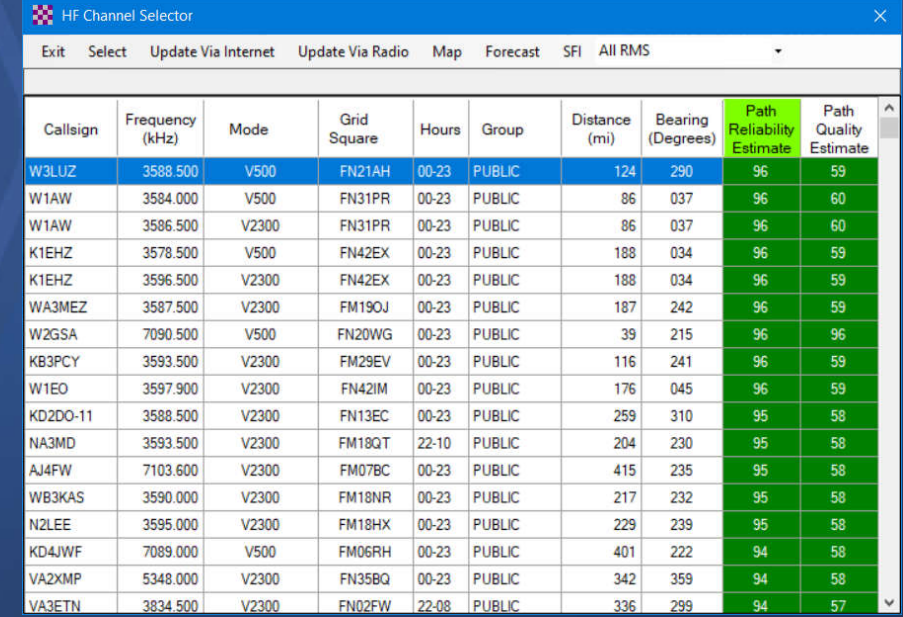

#### How to Learn and Participate

- Install RMS Express software, register / sign up for Winlink.
	- https://downloads.winlink.org/User%20Programs/
- Join a local ARES group such as Nassau County ARES
	- https://www.nassaucountyares.org/
- EmComm Training Group weekly and semi-annual drills:
	- https://emcomm-training.org
- Contact Lew, N2RQ at n2rq@arrl.net and ask to be placed on the Nassau County ARES Weekly Winlink Message (Monday nights).

#### Other Resources

- "Get On the Air With HF Digital 3rd Edition" Steve Ford WB8IMY
	- https://home.arrl.org/action/Store/Product-Details/productId/200374587
- Excellent resource on connecting your radio to your computer and controlling it.

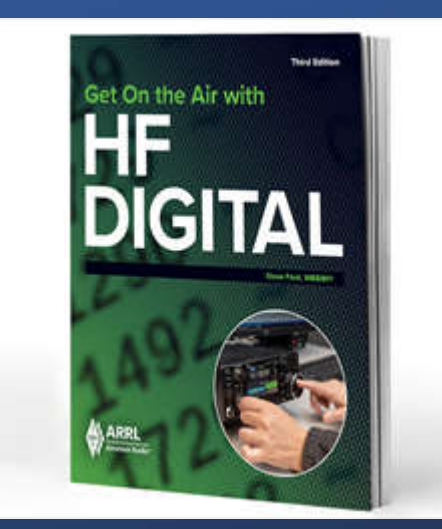

# Credits / References

- Credit some slides / graphics from:
	- Stanislaus County (CA) ARES
		- https://www.stanares.org/wp-<br>
		content/uploads/2019/04/Winlink-Express-Setup-and-<br>
		Sending.pptx
	- Communications Academy
		- Scott Currie, NS7C Auburn Emergency Management
		- http://commacademy.org/
	- Winlink web site, RMS Express help file
		- http://winlink.org
	- ARRL
		- http://arrl.org/files/file/On%20the%20Air%20Email/Winlink%2 0spread.pdf

## Thank-you!

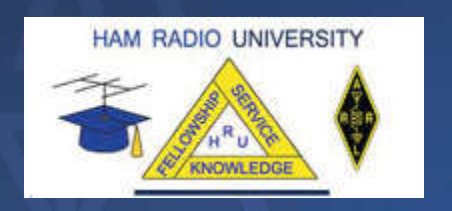

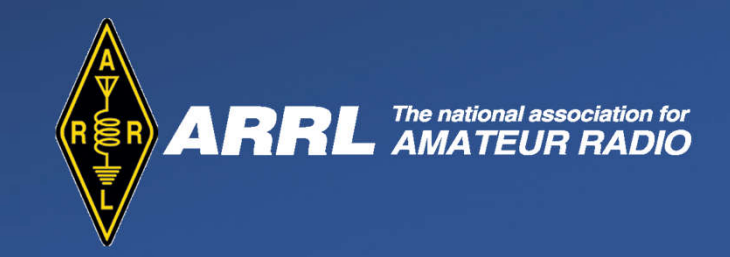

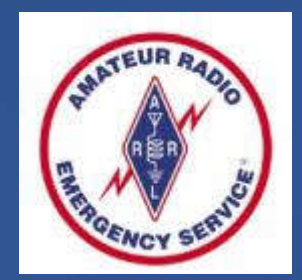

For further information contact:

Robert Jagde ADEC, KD2GRS - kd2grs@arrl.net Visit https://www.nassaucountyares.org/